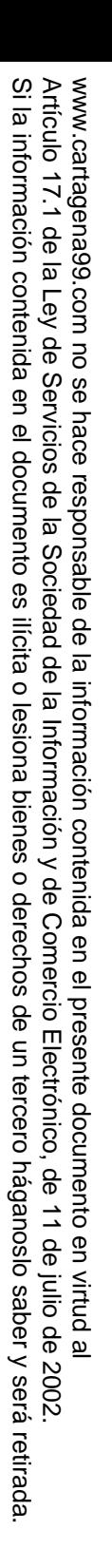

Problema 03\_03\_03<br>
Secribir la red del sistema trigonal pueden usarse dos celdas<br>
Secribir la red del sistema trigonal pueden usarse dos celdas

ficarrentes, la trigonal R (no primitiva) y la romboédrica P

The mitiva).<br>
DRISS COMPARES CONTRIBUTED IS A SURVEY ON THE MANUSCRY CONTRIBUTION CONTRIBUTION CONTRIBUTION CONTRIBUTED IN THE MANUSCRY CONTRIBUTED IN THE MANUSCRY CONTRIBUTED IN THE MANUSCRY CONTRIBUTED IN A SUMMED IS CON esentarlas gráficamente O ENVIA WHATSAPP: LLAMA O ENVÍA WHATSAPP: 689 45 44 70 CLASES PARTICULARES, TUTORÍAS TÉCNICAS ONLINE

 $\frac{1}{4}$ 

CALL OR WHATSAPP:689 45 44 70

 $0/44$ 

OR WHATSAP:689 45

**CALL** 

ONLINE PRIVATE LESSONS FOR SCIENCE STUDENTS

ONLINE PRIVATE LESSONS SOLENCE

il es el elemento cristalográfico de simetría característico en

1

 $\frac{1}{5}$  os casos?

Ficar que ambas redes son invariantes respecto a los<br>  $\frac{Q}{R}$  entos del grupo de simetría de este elemento<br>
alográfico elementos del grupo de simetría de este elemento<br>5 del grupo de simetría de este elemento<br>2 de desembro de simetría de este elemento

<u>ís</u> alográfico.<br>DRO<br>S

而

Laboratorio de Simulación de Simulación de Simulación de Metálicos

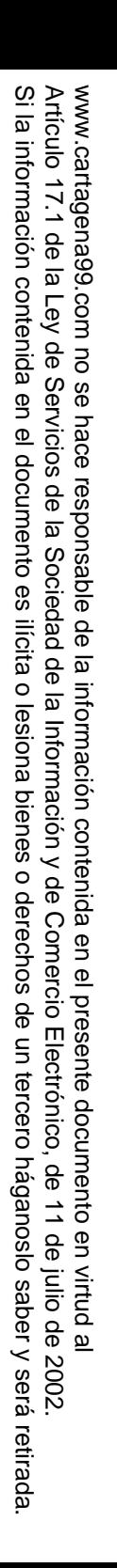

rigonal R (no primitiva) es, en cuanto a los ángulos y distancias os de red, igual que la hexagonal, pero contiene tres puntos de red (en vez de uno, como en la hexagonal P), marcados en azul en la

CALL OR WHATSAPP:689 45 44 70 CALL OR WHATSAPP:689 45 44 70 ONLINE PRIVATE LESSONS FOR SCIENCE STUDENTS  $\frac{1}{4}$  LLAMA O ENVÍA WHATSAPP: 689 45 44 70

Jartagenaco

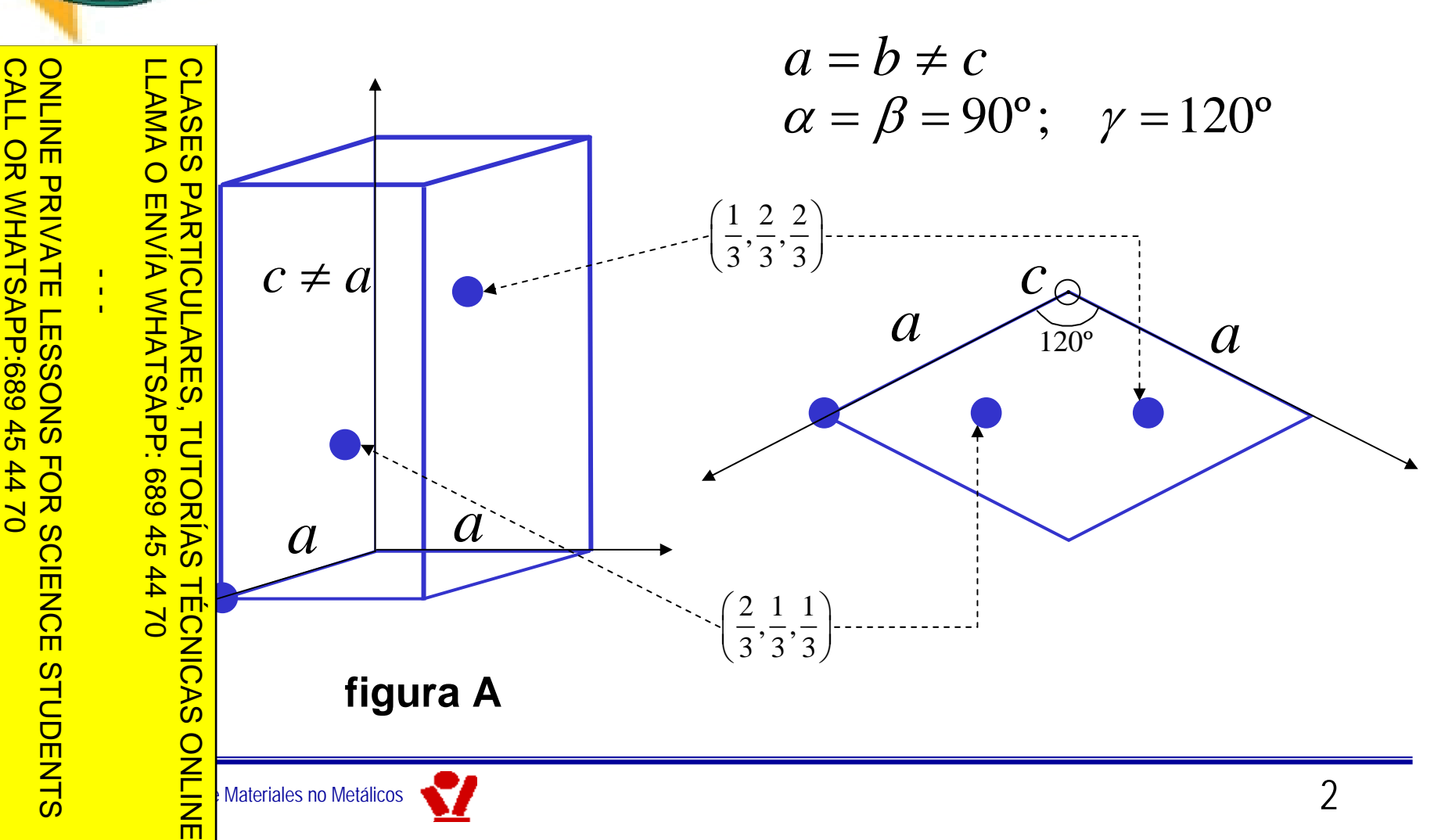

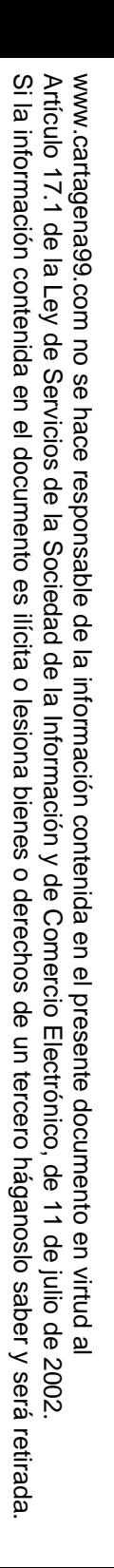

CALL OR WHATSAPP:689 45 44 70

CALL OR WHATSAPP:689 45 44 70

## Problema 03\_03\_03

Problema 03\_03\_03<br>
omboédrica P (primitiva) tiene un sólo punto de red, las tres aristas<br>
os tres ángulos iguales (figura B) os tres ángulos iguales (figura B)

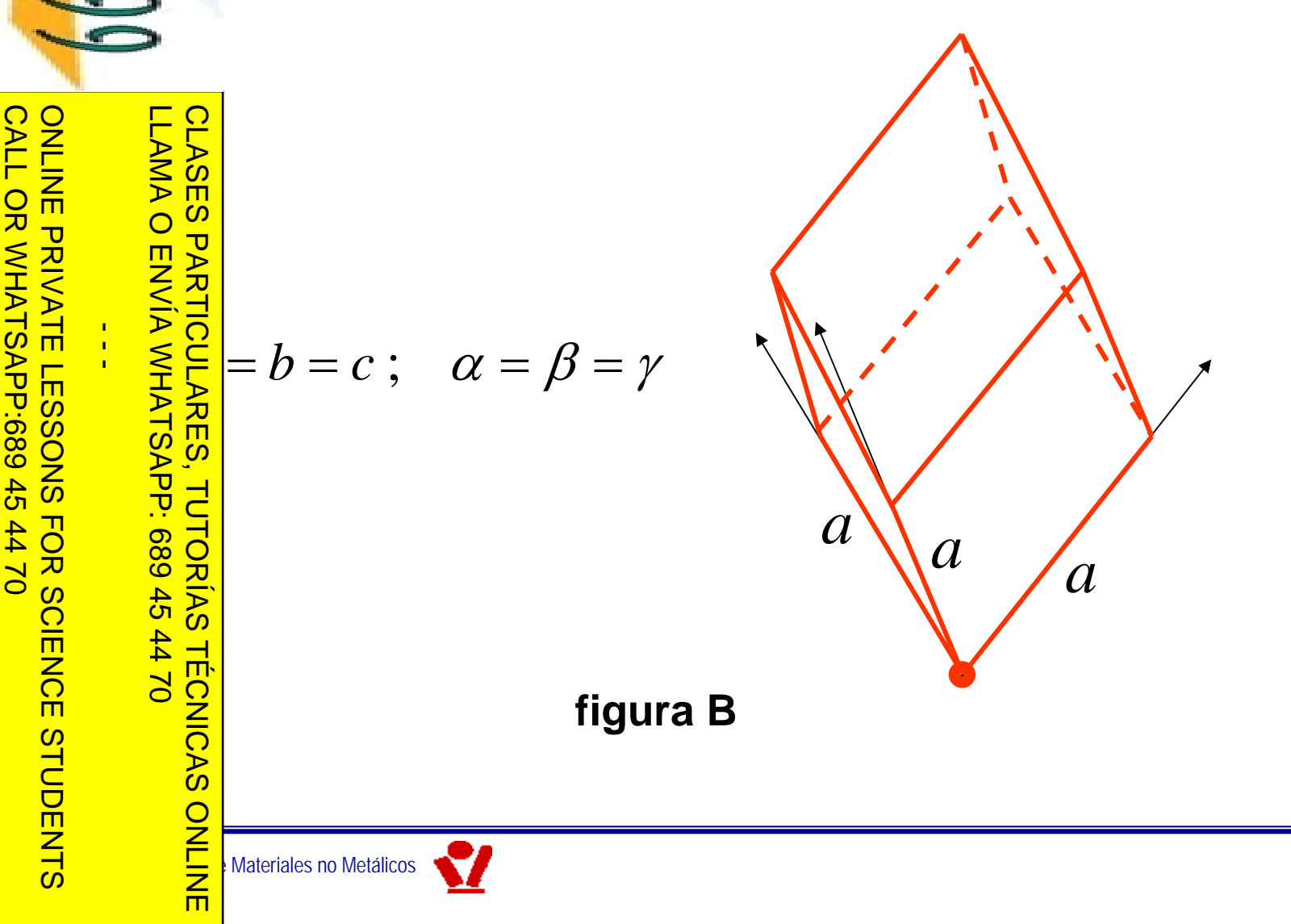

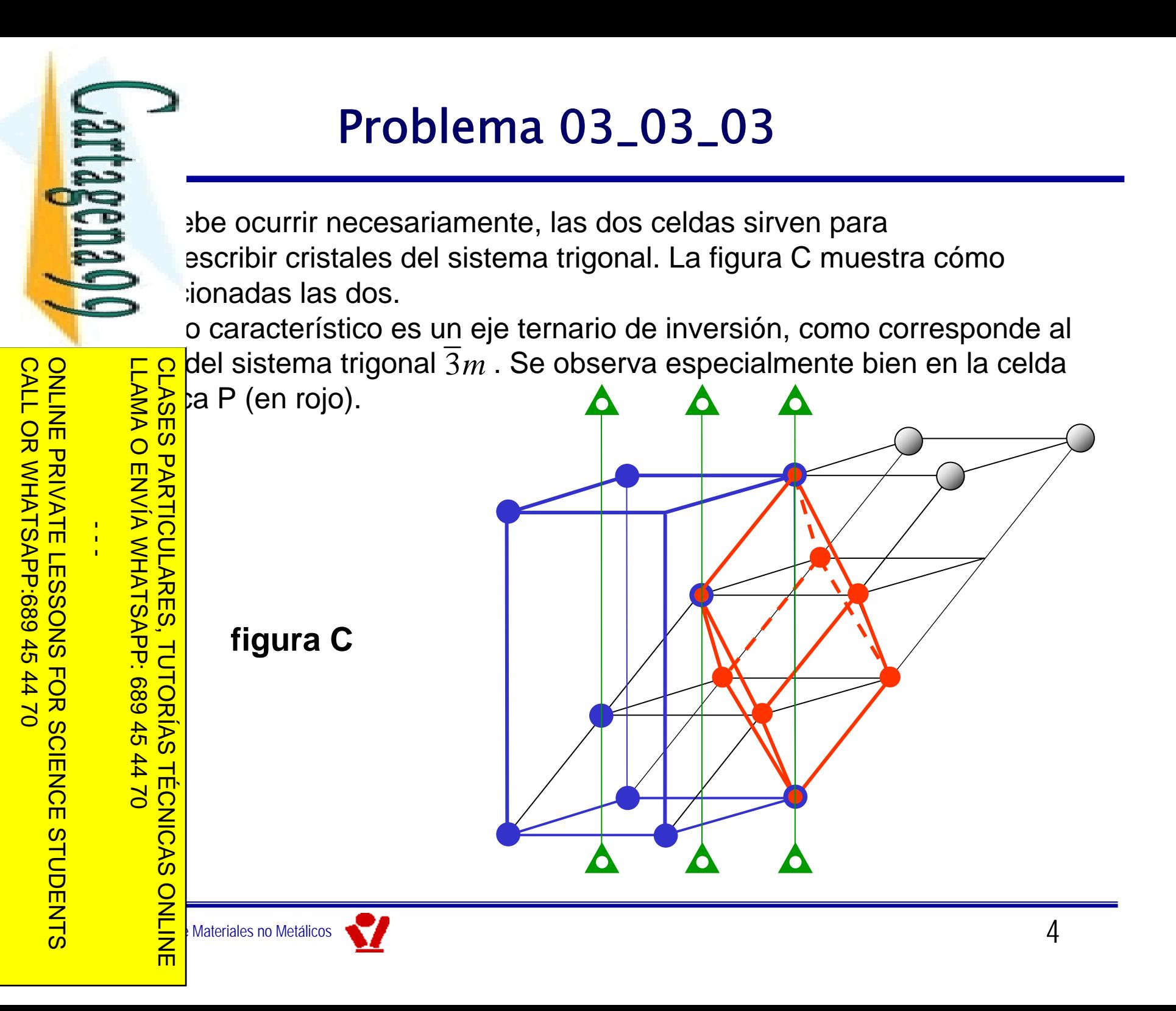

www.cartagena99.com no se hace responsable de la información contenida en el presente documento en virtud al<br>Artículo 17.1 de la Ley de Servicios de la Sociedad de la Información y de Comercio Electrónico, de 11 de julio d Artículo 17.1 de la Ley de Servicios de la Sociedad de la Información y<br>Si la información contenida en el documento es ilícita o lesiona bienes Si la información contenida en el documento es ilícita o lesiona bienes o derechos de un tercero háganoslo saber y será retirada. Artículo 17.1 de la Ley de Servicios de la Sociedad de la Información y de Comercio Electrónico, de 11 de julio de 2002. www.cartagena99.com no se hace responsable de la información contenida en el presente documento en virtud alo derechos de un tercero háganoslo Electrónico, de 11 de julio de 2002 saber y será retirada.

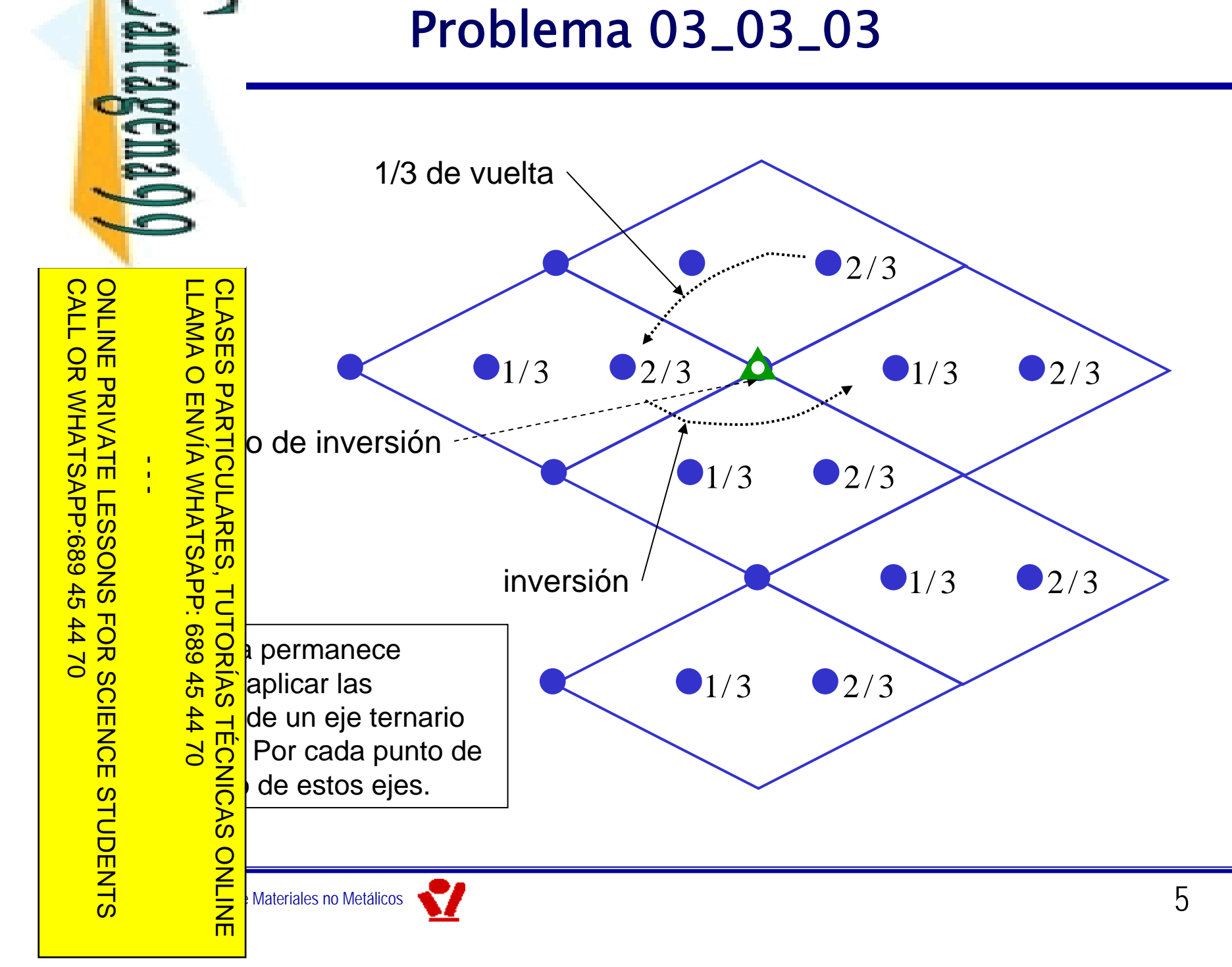

www.cartagena99.com no se hace responsable de la información contenida en el presente documento en virtud al<br>Artículo 17.1 de la Ley de Servicios de la Sociedad de la Información y de Comercio Electrónico, de 11 de julio d Si la información contenida en el documento es ilícita o lesiona bienes o derechos de un tercero háganoslo saber y será retirada. Artículo 17.1 de la Ley de Servicios de la Sociedad de la Información y de Comercio Electrónico, de 11 de julio de 2002. www.cartagena99.com no se hace responsable de la información contenida en el presente documento en virtud al

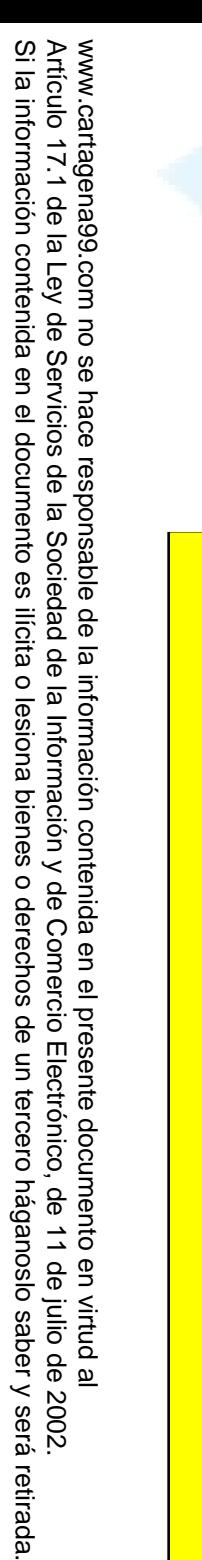

En la figura D se observa cómo tres celdas romboédricas P (con un punto de na, en rojo) son equivalentes a una celda trigonal R (con tres puntos  $\frac{1}{2}$ 

CALL OR WHATSAPP:689 45 44 70 CALL OR WHATSAPP:689 45 44 70 ONLINE PRIVATE LESSONS FOR SCIENCE STUDENTS

LLAMA O ENVÍA WHATSAPP: 689 45 44 70 **CLASES** CLASES PARTICULARES, TUTORÍAS TÉCNICAS ONLINE  $\frac{1}{4}$ **TECNICAS** Laboratorio de Simulación de Simulación de Simulación de Metálicos

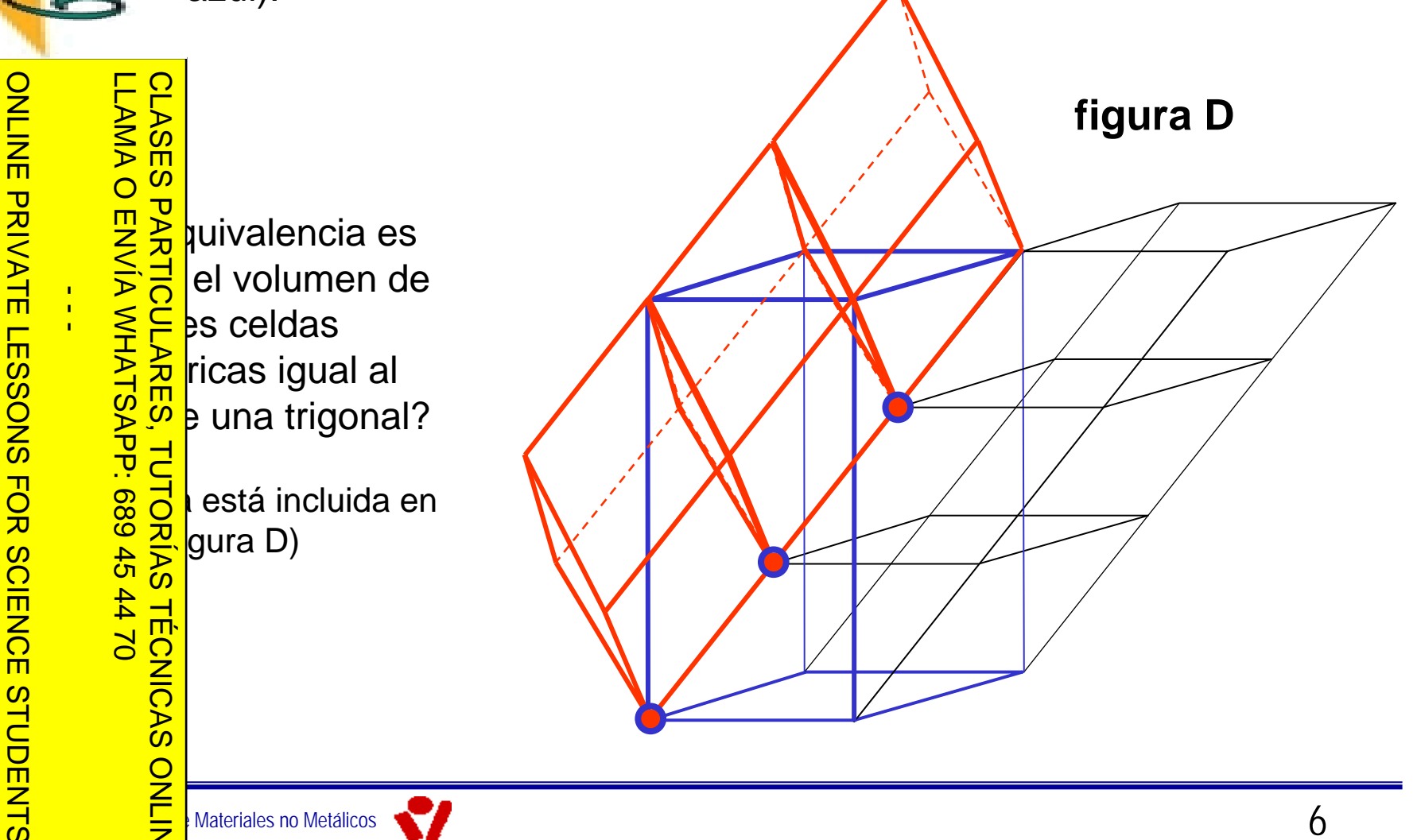